# **Istituto Nazionale di Ricerca Metrologica**

*A. Germak, F. Mazzoleni, D. Quagliotti, F. Vitiello*

**Taratura masse per macchina a pesi diretti campione primario di forza da 1.3 kN (MCF1.3)**

**T.R. 27/2009 Ottobre 2009**

**TECHNICAL REPORT I.N.RI.M.**

# **Abstract/sommario**

This document deals with the calibration method used for the certification of the new deadweight force standard machine named MCF1,3.

Questo documento descrive il metodo di taratura usato per la certificazione delle masse del nuovo campione di forza INRIM denominato MCF1,3.

# **Indice**

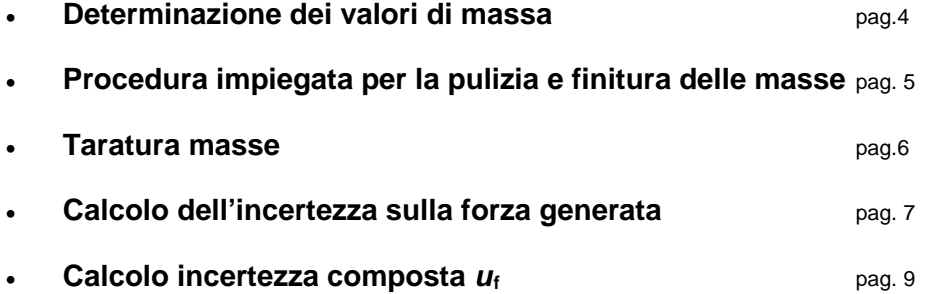

# **1. Introduzione**

Nell'ambito del programma M2, Progetto M2.1 (Campioni di Forza, Coppia e Durezza) è prevista la realizzazione di un nuovo campione di forza a pesi diretti con portata massima di 1.3 kN, di seguito identificata come MCF1.3, di cui la costruzione meccanica e la realizzazione delle masse è già stata ultimata.

Nel mese di maggio 2009 è stata eseguita la taratura delle masse presso il laboratorio misure di massa dell'INRIM.

# <span id="page-3-0"></span>**2. Determinazione dei valori di massa**

La MCF1.3 ha un numero definito di masse (tabella.1) che agiscono come carichi diretti sulla catena dinamometrica in taratura producendo una forza normale.

Il calcolo per la determinazione dei valori di forza per ciascuna massa si avvale della seguente formula:

$$
F = m \cdot g \cdot \left(1 - \frac{\rho_a}{\rho_m}\right)
$$

da cui:

$$
m = \frac{F}{g \cdot \left(1 - \frac{\rho_a}{\rho_m}\right)}
$$

Nelle formule si tiene conto della spinta aerostatica a cui è soggetta la forza normale *F* che agisce nel verso opposto alla forza gravitazionale.

Nel seguito si descrivono i vari contributi.

## **2.1. Accelerazione di gravità**

Il valore d'accelerazione di gravità locale è stato misurato con il gravimetro assoluto IMGC-02 dell'INRIM. Nel rapporto tecnico Nr. 139/2008 sono riportati i valori d'accelerazione misurati sui tre diversi livelli di piano del laboratorio forze.

## **2.2. Densità delle masse** *ρ*

Il valore di densità del materiale utilizzato per la costruzione delle masse è stato determinato presso il laboratorio masse dell'INRIM (vedi certificato di taratura Nr. 09-0579-01 del 2009-07- 02).

## **2.3. Densità dell'aria** *ρ<sup>a</sup>*

Nel calcolo della densità dell'aria i parametri più importanti da misurare sono pressione atmosferica, temperatura e umidità.

La formula raccomandata dal *Comitè International des Poids et Measure* (CIPM) ed adottata in tutti gli Istituti Metrologici Primari (NMI) è la cosiddetta formula CIPM-81

$$
\rho_a = 0.001 \cdot [3.48349 + 1.44 \cdot (\chi_{CO_2} - 0.0004)] \cdot \frac{p}{Z \cdot T} \cdot (1 - 0.3780 \cdot \chi_{H_2O})
$$

dove *ρ<sup>a</sup>* è la densità dell'aria espressa in kilogrammi al metro cubo, *ρ* è la pressione espressa in pascal, *T* è la temperatura espressa in kelvin, *Z* il fattore di compressibilità (funzione nota di diversi termini e grandezze chimico-fisiche, tiene conto delle deviazioni dell'aria umida dal comportamento di gas ideale),  $\chi_{\text{CO}_2}$  e  $\chi_{\text{H2O}}$  sono le frazioni molari rispettivamente di anidride carbonica e di vapor d'acqua.

La pressione atmosferica è stata misurata, per un periodo di cinque anni (2001-2006), presso una stazione barometrica installata all'ex *Istituto Metrologico Gustavo Colonnetti*. Dai dati emerge che il valore medio è di 988.5 hPa, con uno scarto tipo di 7.5 hPa (Fig.1). Questo valore è stato utilizzato per il calcolo del valore di massa.

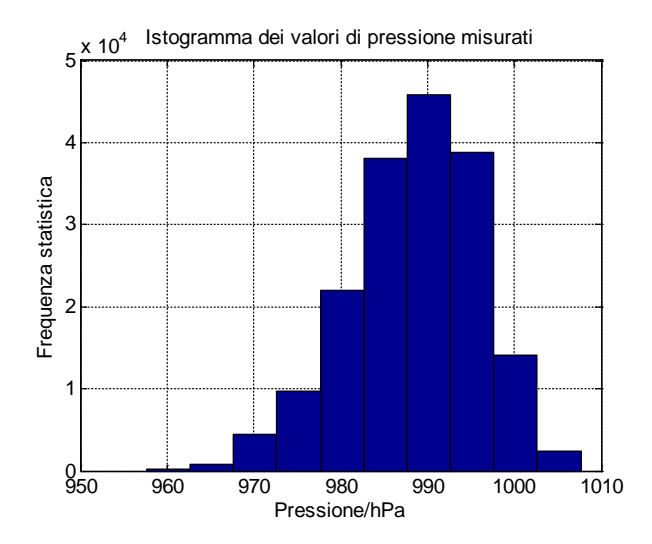

*Figura1. Temperatura ambiente*

# **2.4. Temperatura e umidità**

I parametri di temperatura e umidità dell'aria all'interno del Padiglione Bray sono mantenuti costanti per mezzo dell'impianto di condizionamento. I valori di impostati sono di (21±0.5) °C per la temperatura e di (50±10) % per l'umidità relativa.

#### <span id="page-4-0"></span>**3. Procedura impiegata per la pulizia e finitura delle masse**

Prima di iniziare la procedura di finitura, le masse sono state lavate con acqua e ammoniaca per eliminare eventuali depositi di grasso dovuti alla lavorazione e alla manipolazione delle stesse.

Successivamente si è provveduto ad una prima misura del valore di massa impiegando una bilancia con risoluzione di 10 mg per determinare in prima approssimazione il valore di misura di partenza. La bilancia è di marca Metteler, modello PK60, identificata come IMGC 601633, ed è stata precedentemente tarata per confronto con delle masse campioni.

Per determinare il valore di massa convenzionale sono state eseguite 3 misure, i cui valori medi calcolati sono riportati nella tabella 1.

| F/N | $m_c / g$ | $m_{\rm mis}$ / g | $m_{diff}$ / g |
|-----|-----------|-------------------|----------------|
| 5   | 510.001   | 513.11            | 3.11           |
| 10  | 1020.002  | 1022.96           | 2.96           |
| 20  | 2040.004  | 2051.78           | 11.78          |
| 40  | 4080.007  | 4079.50           | $-0.50$        |
| 80  | 8160.015  | 8159.11           | $-0.90$        |
| 160 | 16320.029 | 16334.20          | 14.17          |
| 320 | 32640.059 | 32670.16          | 30.10          |
| 640 | 65280.118 | 65334.87          | 54.76          |

*Tab. 1. Valori medi misurati delle masse grezze* 

In tabella 1 sono riportati i valori nominali di forza *F* che la relativa massa *m*<sup>c</sup> deve generare (*m*<sup>c</sup> è valore di massa convenzionale richiesto), il valore di massa convenzionale *mmis* dopo la pulizia e la differenza dei valori di massa  $m_{diff}$ .

#### <span id="page-5-0"></span>**4. Taratura masse e calcolo dei valori di forza**

La procedura per portare le masse al valore desiderato prevede, quando queste sono superiori al valore desiderato, di lavorarle al tornio in successive fasi fino ad arrivare ad un valore superiore a quello teorico di circa un 1 g. Il motivo è perché si cerca di avvicinarsi il più possibile al valore desiderato levigando manualmente ciascuna massa con l'ausilio di carta abrasiva a grana fine (comunemente detta carta seppia). Questa operazione consente di lavorare in modo più accurato. Dopo ogni levigatura con la carta seppia, si deve pulire la massa in lavorazione, lavarla e pesarla fino al raggiungimento del valore che si ritiene debba essere quello finale.

Nel caso delle due masse da 4 kg e 8 kg che sono risultate essere inferiori al valore desiderato, si è dovuto procedere ad una lavorazione sulla fresa praticando un foro filettato M4 per una lunghezza di 10 mm su cui avvitare un grano di peso tale da poter compensare la differenza negativa delle masse.

Le masse fino a 4 kg, sono state portate al valore calcolato utilizzando la bilancia disponibile al laboratorio masse dell'INRIM cha ha risoluzione di 1 mg.

Dato il diametro superiore rispetto alle masse precedenti, le masse da 8 kg a 64 kg sono state misurate utilizzando un'altra bilancia, marca Metteler e modello PK60, identificata come IMGC 601633 con risoluzione di 10 mg.

La procedura, preparatoria alla taratura delle masse, è stata la seguente:

- a) Azzeramento della bilancia utilizzando delle masse campioni.
- b) Misura della massa in taratura .
- c) Misura del valore di zero iniziale utilizzando le masse campioni.

Durante questa operazione si è riscontrato un aumento significativo della dispersione delle misure (di circa 400 mg) all'aumentare del valore di massa. Si è pensato che tale fenomeno fosse dovuto all'attrazione magnetica fra la massa ed il campo magnetico generato dalla bilancia.

Per indagare il fenomeno si è provato ad interporre, tra il piatto della bilancia e la massa da pesare, degli spessori di legno di diverse altezze per poter abbattere l'effetto attrattivo aumentando la distanza. Ad un'altezza, tra il piatto della bilancia e le masse, superiore ai 200 mm questo effetto veniva annullato.

Di conseguenza, la taratura è stata eseguita appoggiando una struttura in legno con spessore di 300 mm sul piatto della bilancia sulla quale sono state appoggiate le masse.

Alla fine delle misure, è stato emesso il certificato di taratura Nr. 09-0503-01 in data 2009-06- 23.

In tabella 2 sono riportati i valori di forza generata calcolata con i seguenti parametri:

- valori di massa riportati sul certificato (Nr. 09-0503-01),
- valore di densità del materiale riportato sul certificato (Nr. 09-0579-01),
- valore di densità dell'aria di 1.165477 kg·m-3 con una pressione atmosferica di 98850 Pa, una temperatura media di 21 °C ed una umidità relativa del 50 %.

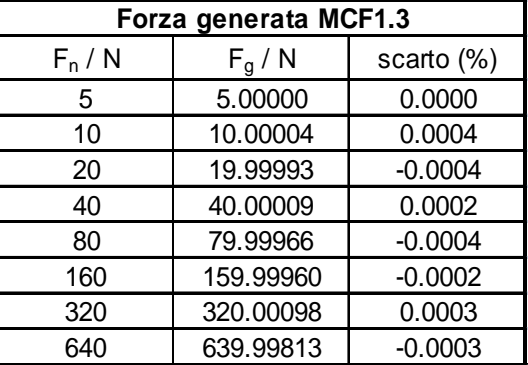

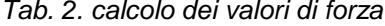

In tabella sono riportati i valori:

- Forza nominale *F*<sup>n</sup>
- Forza generata *F*<sup>g</sup>
- Scarto percentuale

#### <span id="page-6-0"></span>**5. Calcolo dell'incertezza sulla forza generata**

#### **5.1. Contributi d'incertezza**

Nel calcolo dell'incertezza della forza generata dalle masse i diversi contributi sono:

#### **5.1.1. valore di massa** *U***<sup>m</sup>**

L'incertezza associata alla taratura delle masse è desunta dal certificato di taratura.

#### **5.1.2. densità dell'aria** *uρa*

Nel calcolo della densità dell'aria il contributo maggiore è dato dalla temperatura. Infatti al variare della temperatura di un grado celsius, equivalente a circa un quarto del campo di variabilità della temperatura nel laboratorio forze dove è installata la macchina campione di forza MCF1.3, il valore di densità varia dello 0.4 %. Una variazione di 200 Pa o del 1 % di

umidità relativa, equivalenti a circa un quarto dello scarto tipo della pressione atmosferica nel ciclo annuale e dell'umidità relativa nel laboratorio forze dove è installata la macchina campione di forza MCF1.3, la densità varia dello 0.18 %.

In tabella 3, sono calcolati i valori di densità dell'aria ai valori medi dei parametri di influenza ed ai valori minimi e massimi. In questo modo si è potuto calcolare la variabilità di questo parametro in funzione dei parametri di influenza.

|                                       | Valori medi | Valori minimi | Valori massimi |
|---------------------------------------|-------------|---------------|----------------|
| temperatura / °C                      | 21          | 18            | 25             |
| pressione / Pa                        | 98850       | 101000        | 96000          |
| umidità (%)                           | 50          | 30            | 80             |
| densità materiale/ kg m <sup>-3</sup> | 7935        |               |                |
| $\rho$ aria / kg·m <sup>-3</sup>      | 1.17        | 1 21          | 1 1 1          |

*Tab. 3. Calcolo della densità dell'aria in funzione dei parametri d'influenza*

Considerando quindi gli estremi minimi e massimi della densità dell'aria così calcolati, sono state calcolate le forze generate dalle diverse masse. In tabella 4, sono riportati i valori calcolati e lo scarto percentuale tra i valori minimo e massimo rispetto al valore medio. Da questi risultati, si può associare come incertezza del valore di forza generato lo scarto massimo pari a 8·10<sup>-6</sup>.

| aria           |           |           |           |        |
|----------------|-----------|-----------|-----------|--------|
| 1.17           | 1.21      | 1.11      |           |        |
| Forza generata |           |           | scarto %  |        |
| 5.00000        | 4.99996   | 5.00003   | $-0.0008$ | 0.0007 |
| 10.00004       | 9.99996   | 10.00011  | $-0.0008$ | 0.0007 |
| 19.99993       | 19.99977  | 20.00006  | $-0.0008$ | 0.0007 |
| 40.00009       | 39.99978  | 40.00037  | $-0.0008$ | 0.0007 |
| 79.99966       | 79.99904  | 80.00021  | $-0.0008$ | 0.0007 |
| 159.99960      | 159.99836 | 160.00070 | $-0.0008$ | 0.0007 |
| 320.00098      | 319.99850 | 320.00319 | $-0.0008$ | 0.0007 |
| 639.99813      | 639.99317 | 640.00254 | $-0.0008$ | 0.0007 |

*Tab. 4 calcolo dell'incertezza della forza generata*

#### **5.1.3. valore di gravità** *u***<sup>g</sup>**

L'incertezza estesa associata al valore medio di accelerazione di gravità (9.805344 m⋅s-2), è pari a 1·10-7 m∙s-2, così come desunta dal rapporto tecnico INRIM Nr. 139/2008.

#### **5.1.4. valore di densità del materiale** *u***ρm**

<span id="page-7-0"></span>L'incertezza estesa associata al valore di densità del materiale uguale a 7935 kg·m<sup>-3</sup>, è di 1.5 kg·m-3 desunta dal certificato di taratura INRIM Nr. 09-0579-01.

## **5.2. Calcolo incertezza composta** *u***<sup>f</sup>**

I contributi che concorrono nel calcolo dell'incertezza composta sono:

- 1. Valore di massa *u*<sup>m</sup>
- 2. Densità dell'aria *u*<sup>a</sup>
- 3. Densità del materiale *u*mat.
- 4. Valore di accelerazione di gravità *ug*

$$
u_f = \sqrt{u_m^2 + u_a^2 + u_{mat}^2 + u_g^2}
$$

*Tab. 5 Contributi d'incertezza*

| Incertezza       | <b>Distribuzione</b> | Coeff, di sens. | Gradi di libertà | Contributo relativo |
|------------------|----------------------|-----------------|------------------|---------------------|
| Um               | normale              |                 | 30               | $3.10^{-6}$         |
| Ua               | rettangolare         |                 | 50               | $4.10^{-6}$         |
| $U_{\text{mat}}$ | normale              |                 | 30               | $1.10^{-6}$         |
| $U_q$            | normale              |                 | 100              | $5.10^{-8}$         |

e risulta

$$
\textit{\textbf{u}}_f = 5.1 \!\cdot\! 10^{\text{-}6}
$$

I gradi di libertà totali sono calcolati mediante la formula di Welch-Satterthwaite's:

$$
V = \frac{u_s^4}{\sum_i^4 \frac{u_i^4}{v_i}}
$$

risultano ν**eff = 86**

Essendo i gradi di libertà superiori a 30, viene utilizzato un fattore di copertura pari a 2. L'incertezza estesa risulta pertanto

*U<sup>f</sup>* 95%= **1.2·10-5**

Poiché il valore di forza utilizzato come valore di riferimento della macchina campione MCF1.3 è il valore nominale, sono calcolati gli scarti del valore di forza calcolato rispetto al nominale. Queste differenze, non essendo trattate come errore, sono quindi aggiunte all'incertezza estesa. In tabella 6 sono quindi calcolate le incertezze per ogni valore di forza generato dalle masse della macchina MCF1.3

| Forza generata MCF1.3 |                 |             |  |
|-----------------------|-----------------|-------------|--|
| $F_n / N$             | scarto relativo | $U_{\rm f}$ |  |
| 5                     | $9.4E - 08$     | $1.2E - 05$ |  |
| 10                    | $4.1E - 06$     | 1.6E-05     |  |
| 20                    | $-3.7E - 06$    | 1.6E-05     |  |
| 40                    | $2.3E-06$       | 1.4E-05     |  |
| 80                    | $-4.3E - 06$    | 1.6E-05     |  |
| 160                   | $-2.5E - 06$    | 1.4E-05     |  |
| 320                   | $3.1E - 06$     | 1.5E-05     |  |
| 640                   | $-2.9E - 06$    | 1.5E-05     |  |

*Tab. 6. Incertezza estesa dei valori di forza*